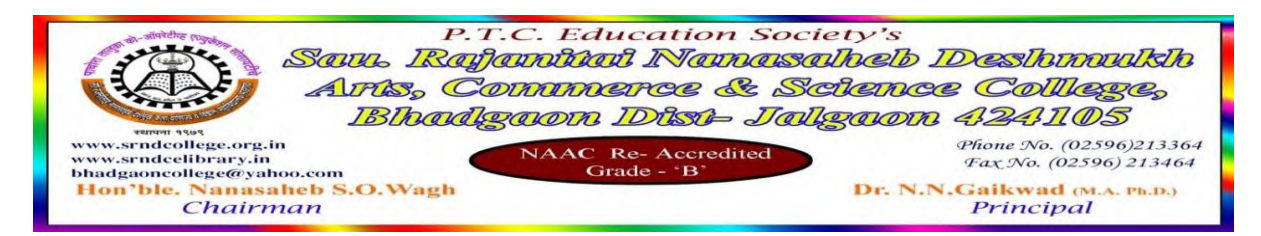

#### **6.2.2 Implementation of e-governance in areas of operation.**

- 1. Administration.
- 2. Finance and Accounts
- 3. Student Admission and Support
- 4. Examination
- Response:

#### **E-Governance Policy**

Sau. Rajanitai Nanasaheb Deshmukh Arts, Commerce and Science College is situated in rural area. As far as E-Governance Policy the college is using different modes of E-Governance in the Office Administration, Ubrary, with this college is also providing open access to the students through Network Resource Centre.

The College using Office Automation Software for Office Administration and Accounting purpose The College Purchased Annual Maintenance Contract with the Master Soft Cloud from Master soft ERP Solution Pt. Ltd. Nagpur, which provides all in one educational and office automation facilities including partially automated library system. It includes,

- Student Enrolment
- Examination
- Accounting
- Scholarship
- Library: Book Entry, Accession, Issue, etc.

For the purpose to successfully implementation of E-Governance and Office Automation, the college is committed to provide training to Non-Teaching Staff as well as faculty members including Librarian and Director of Physical Education.

Kindly refer to the supportive screenshot attached herewith.

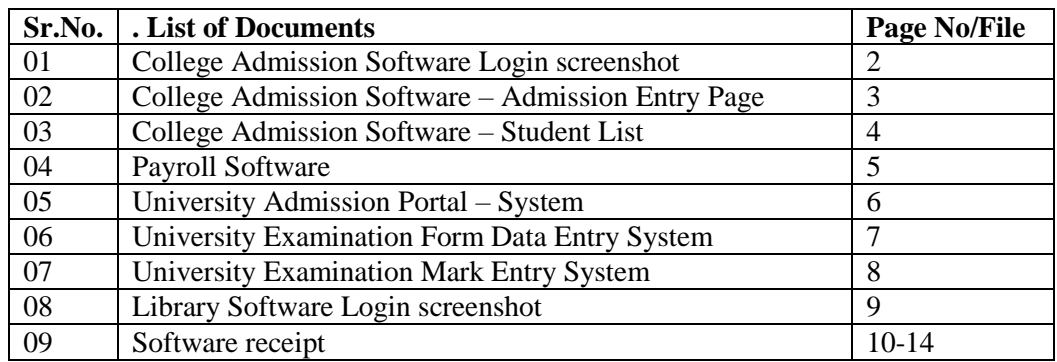

 $Co$  - Ordinator San. R. N. D. College,

Bhadgaon Dist. Jalgaon

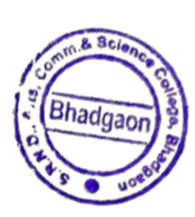

**PRINCIPAL SAU. RAJANITAI NANASAHEB DESHMUKH** ARTS, COMMERCE & SCIENCE COLLEGE BHADGAON DIST. JALGAON (424165)

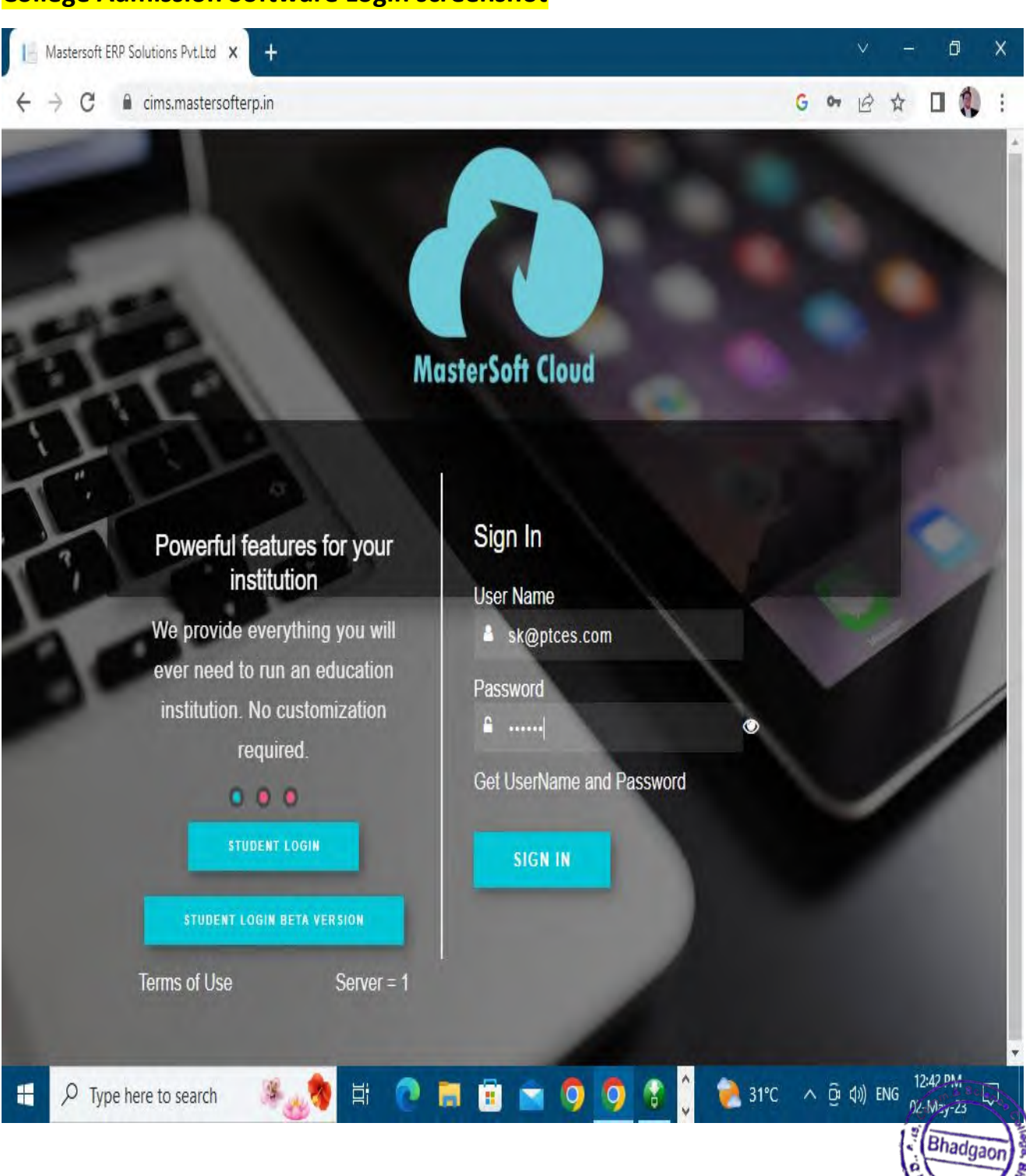

## **College Admission Software Login screenshot**

# **College Admission Software**

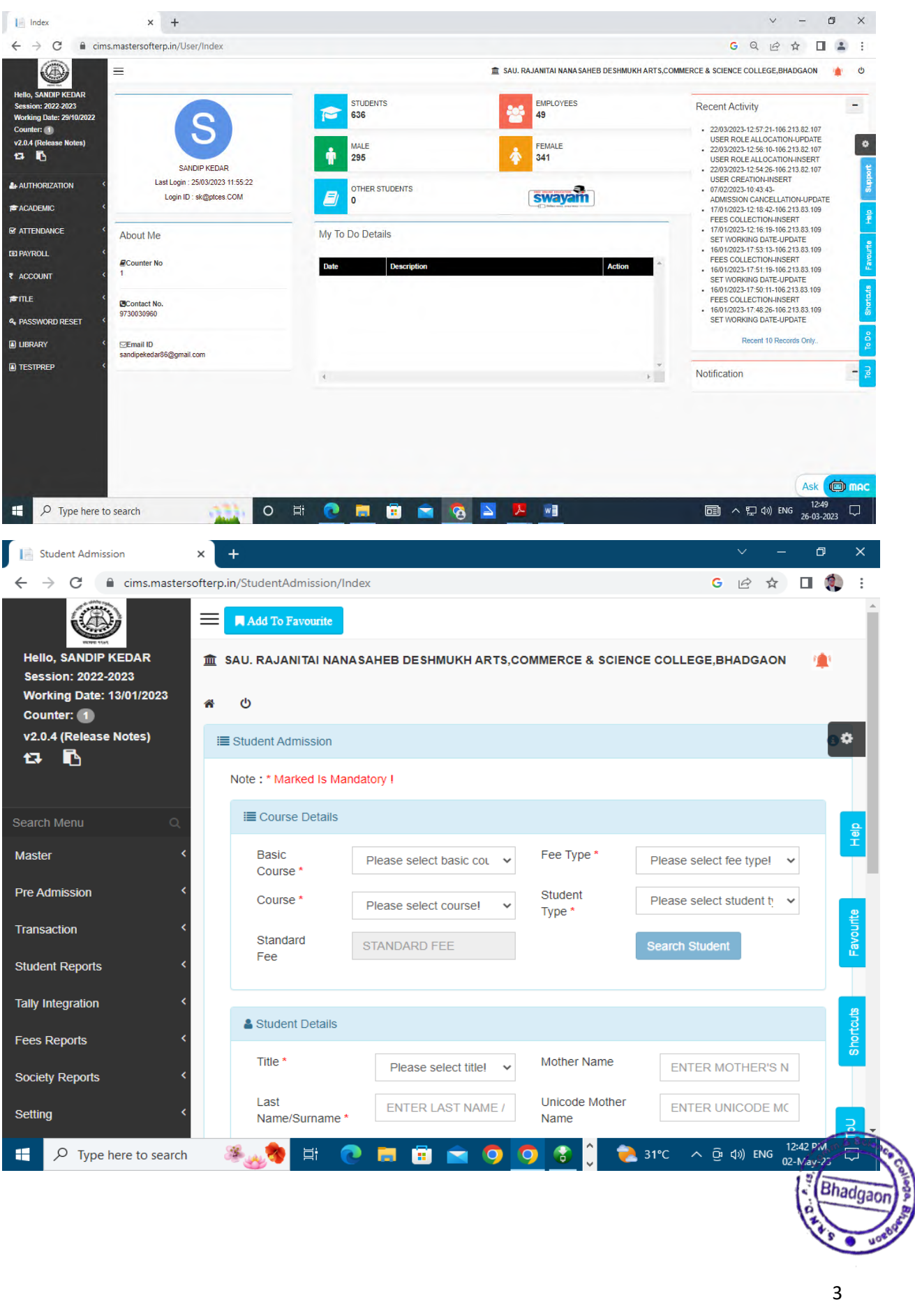

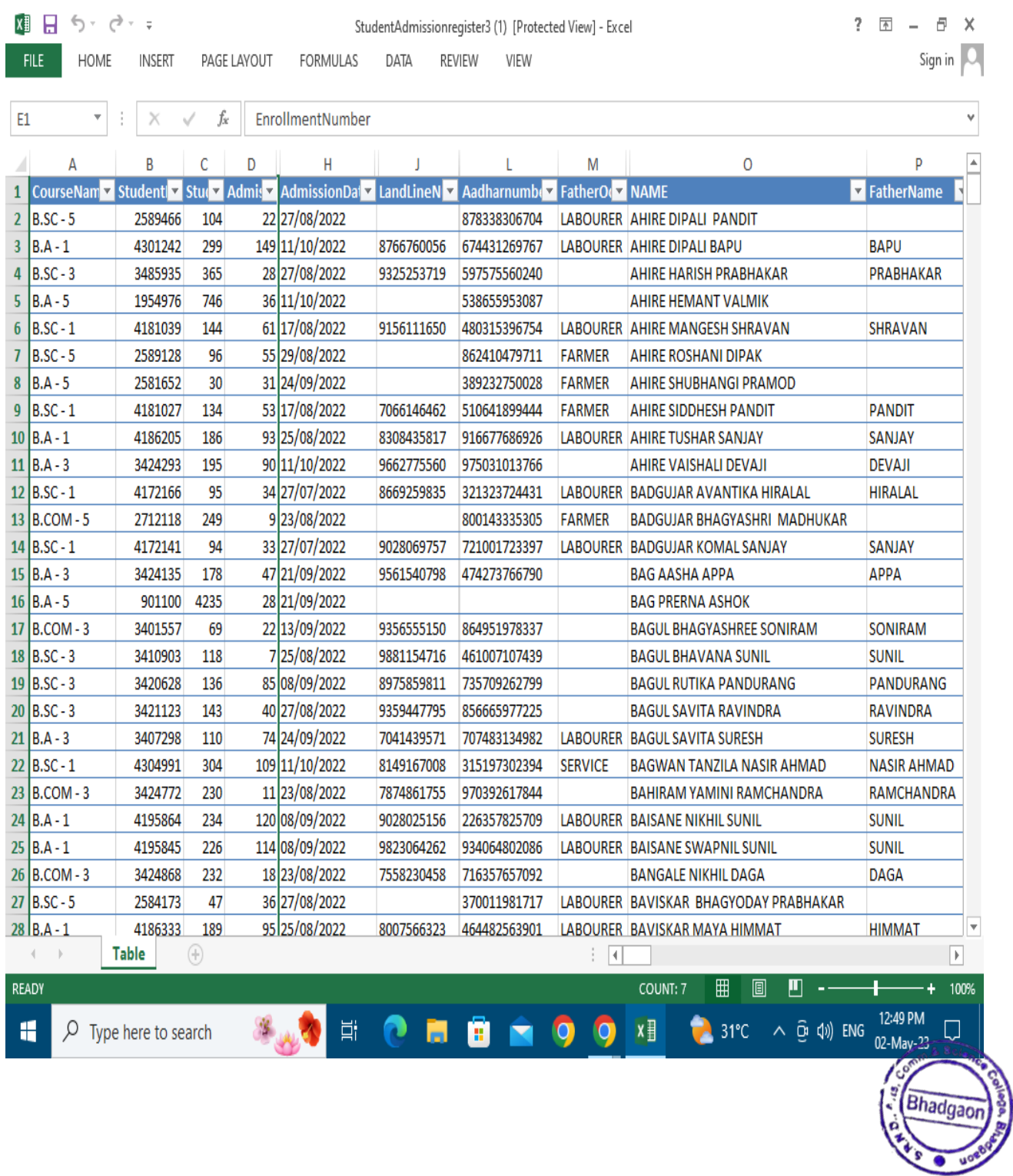

## **Payroll**

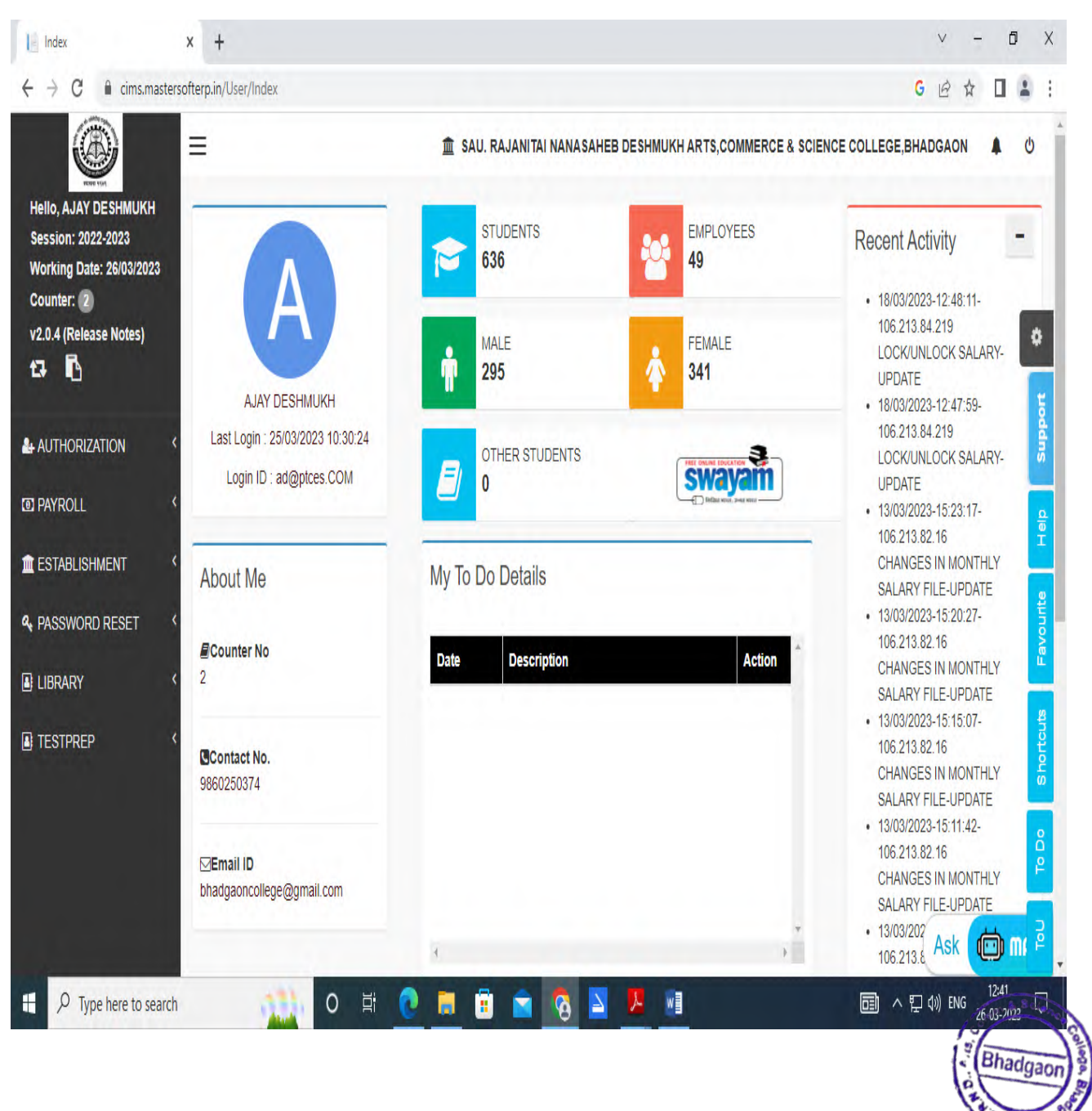

# **University Admission Portal - System**

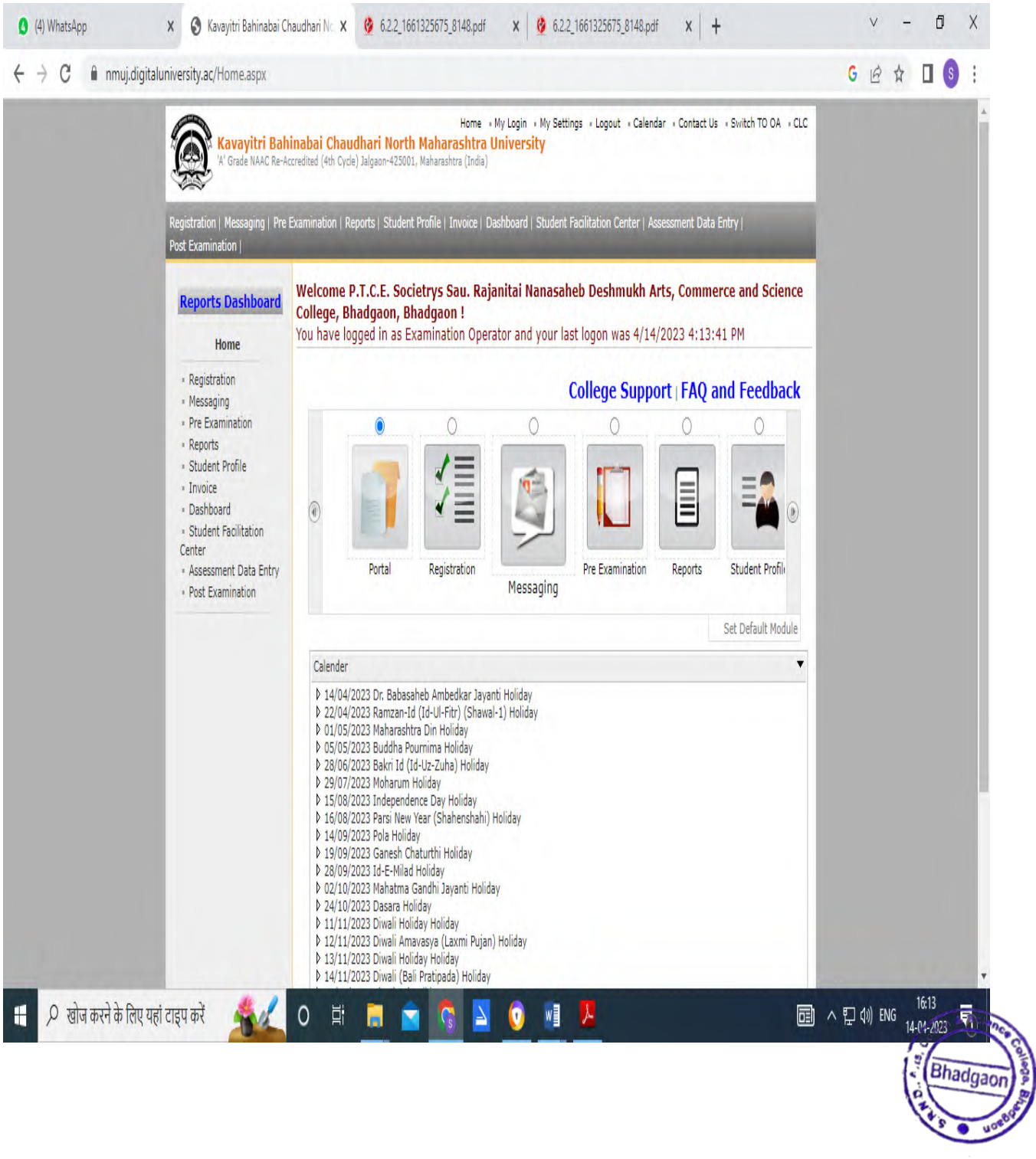

## **University Examination Form Data Entry System**

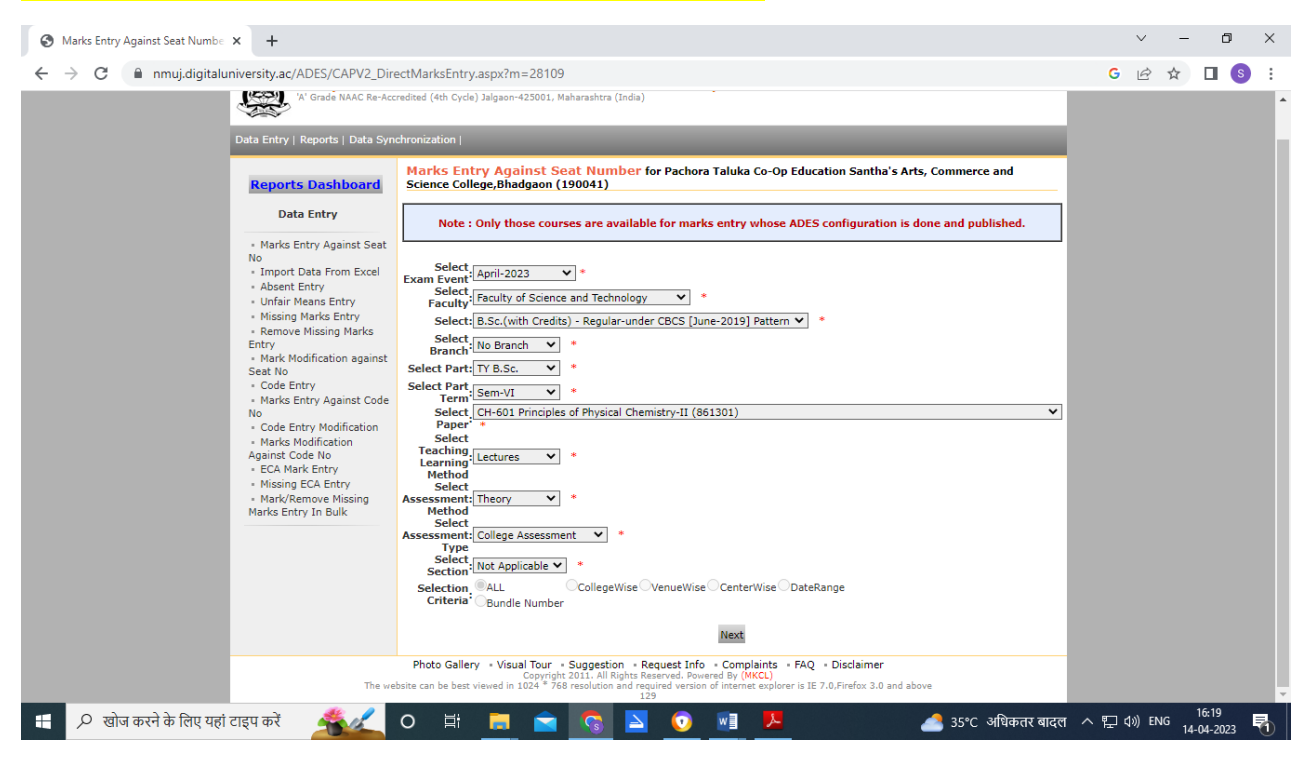

### **University Examination Form Data Entry System**

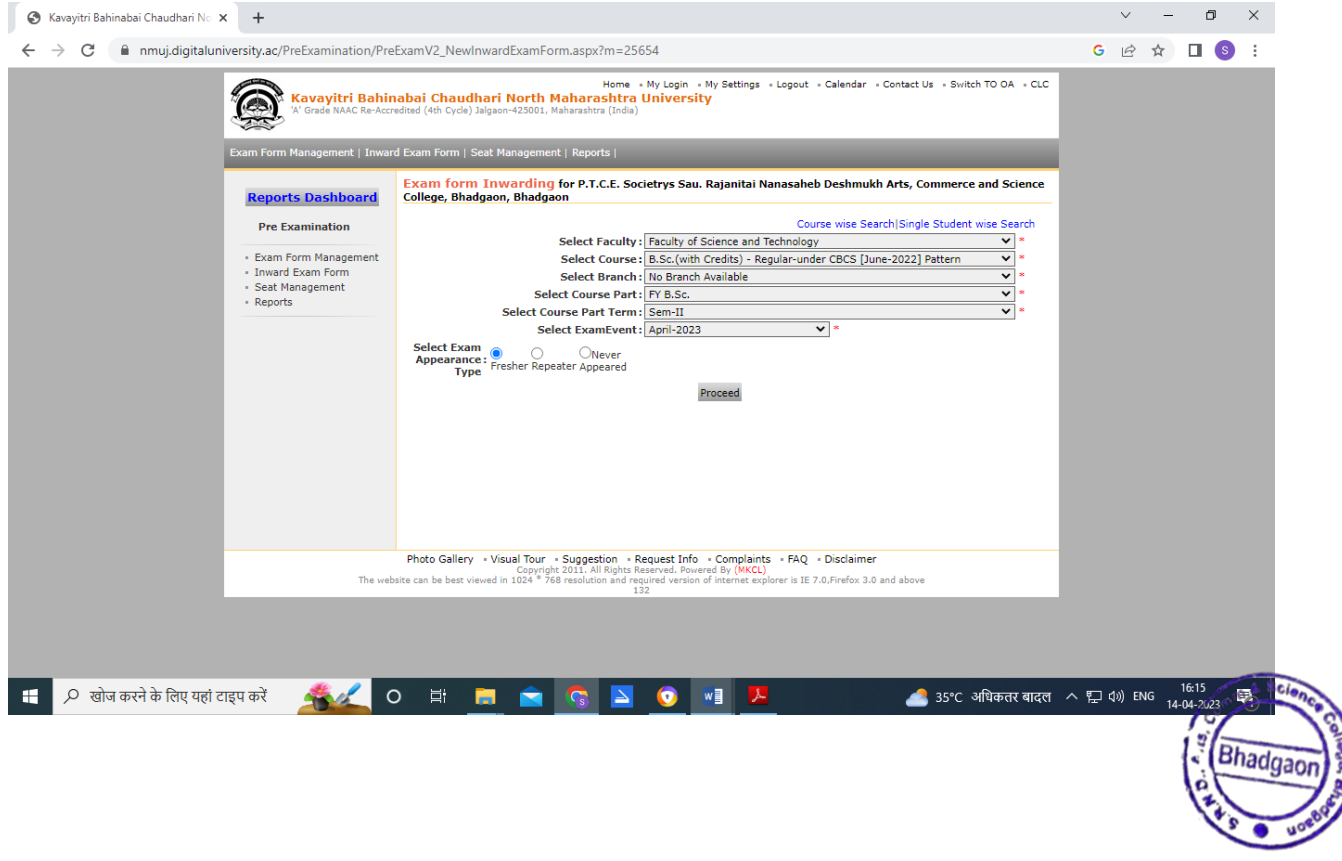

# **University Examination Mark Entry System**

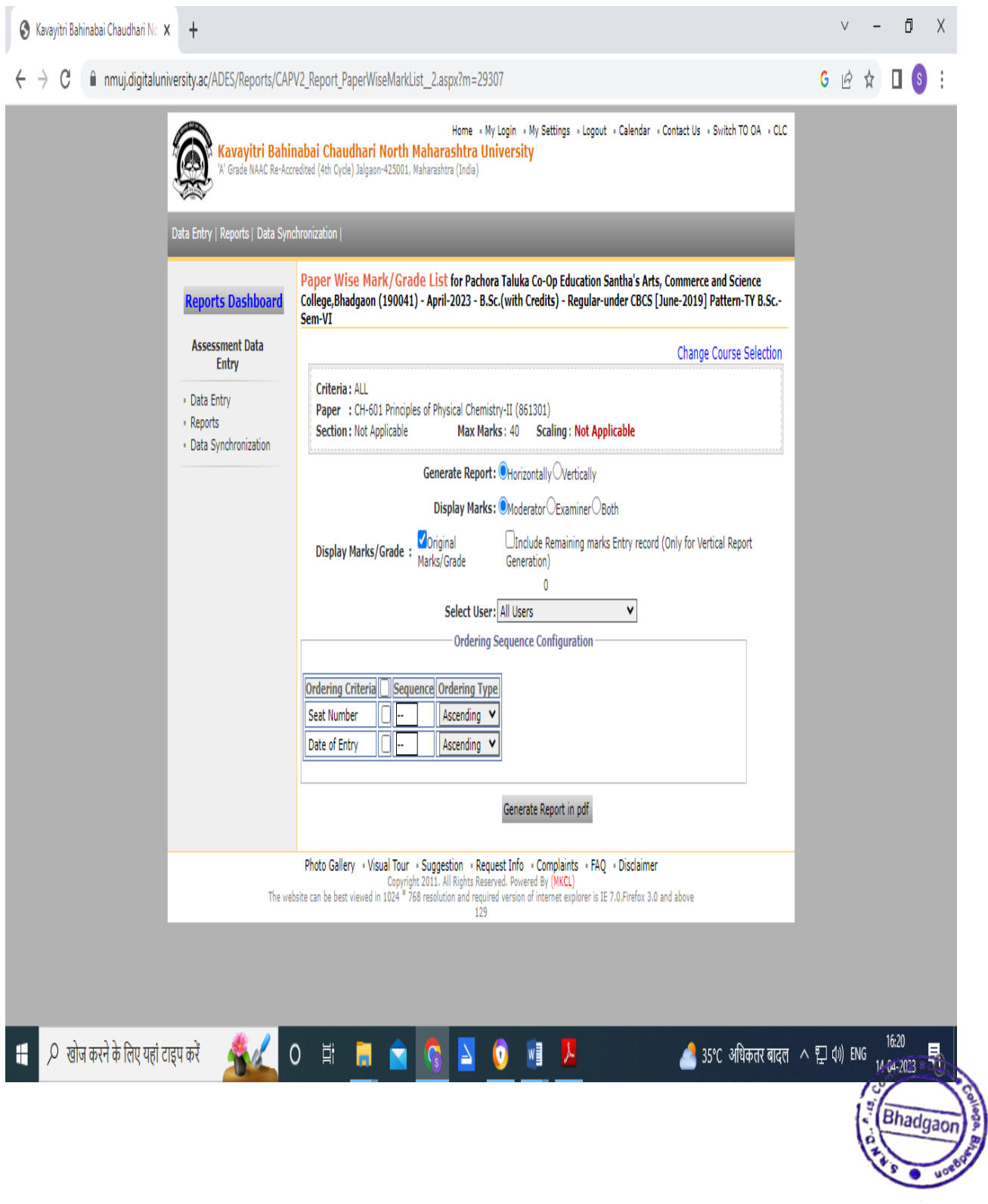

## **Library -Master soft Homepage**

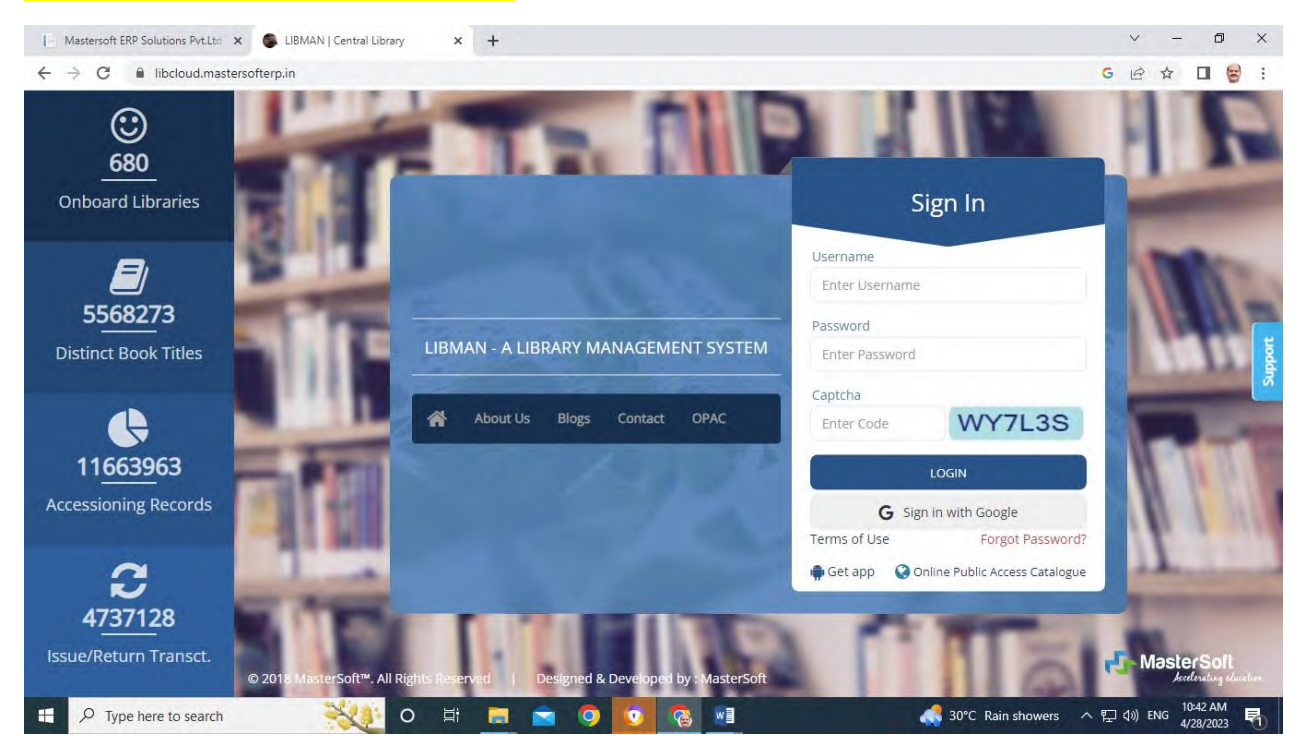

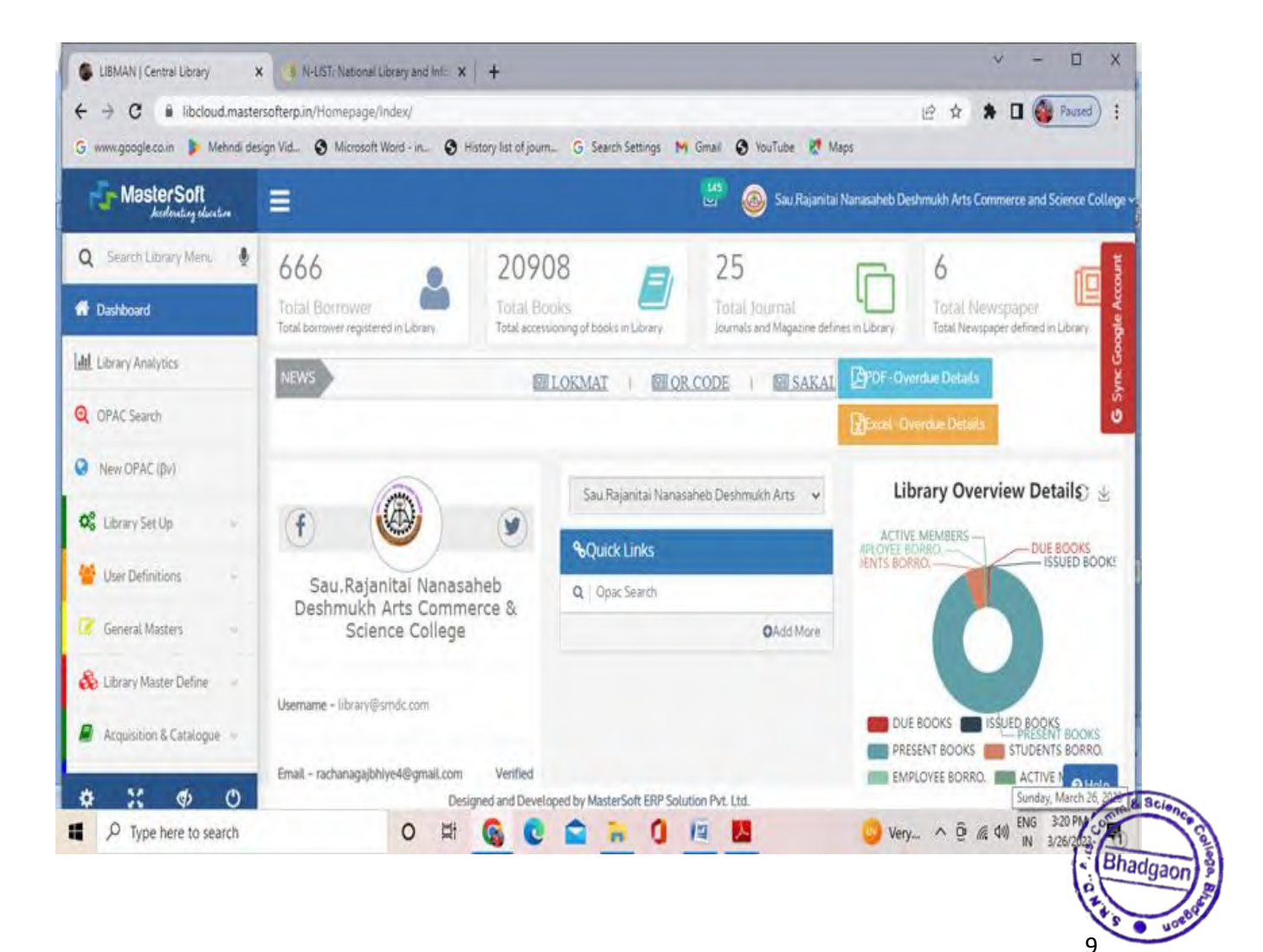

#### **Software Receipt**

 $89$ Address : 1456-A, New Nandanyan Nagpur<br>140025 (MS) India Phone No 0712-2713714<br>105.06107 FAX 1712 - 2713713 Mobile No 1888<br>888 5143 18805616111 / 88888340607<br>Email: sales®Eitms.coin / somanisv©<u>litms.co.in</u> t, **Master's Soft<br>ERP Solution Pvt. Ltd.** 01.06.2017 To. IMPORTANT & URGENT The Principal. Sau, Rajnitai Nanasaheb Deshmukh Arts, Commerce & Ref : 121 Science College Bhadgaon Sub: Renewal / Start of AMC for MIS session 17-18 Respected Sir. Thespectral Striven is a tempty to inform you that - Master Soft has launched on-line fees payment Portal Greetings. I am happy to inform you that - Master Soft has launched on-line fees payment Portal and Cloud based Coll following packages. - College Management System<br>- Library Management System For further un-interrupted service support for session 17-18, we humbly request you to kindly start / re-new Annual Technical Support for session 17-18 in which we will extend following services. ■ Free upgrades except change in technology. ■ Service support on phone / online. - Free training at Nagpur office - Backup Backup<br>Though there is an increase in our manpower & other cost, in the consecutive Fourth year we Though there is an increase in our manpower & other cost, in the consecutive Pourth year we<br>have decided not to increase the basic AMC cost & keep it same as last three years. However the<br>future increase in GOI taxes (GST AMC payment before start of GST by GOI. Therefore, the total Annual Service Support charges for session 17-18 are Bs.15,000/- + Service<br>Tax of Rs.2.250/- (15%). So kindly release the total amount of Rs.17,250/ (inclusive of ST) at the<br>Tax of Rs.2.250/- (15%). So earliest in favour of "Masterson Ent" Sciences.<br>our account of SBI. On Line Payment Details are: Mastersoft ERP Solutions Pvt. Ltd. Mastersoft ERP Solutions Pvt. Ltd.<br>State Bank of India, Nandanvan, Nagpur (A/c. No. 34979484917)<br>IFS code: SBIN0011144 Pan No (AAJCM7667D) For online payment & Cloud ERP please contact us immediately. Thanking you & assuring the et services **Yours Sincerely** A  $\mathcal{P}^{\perp}$ (Ashok Rehapade)  $\overline{\phantom{a}}$ Maintenance Manger<br>Maintanance #988888-3406, 888888-3407, Ashok# 830 883 1036. Praful# 830 883 1032, 0712- 2742838<br>2742839 EPBX : 27137-05/ 06/07 Fax. : - 0712-2713710 <u>support intms@gmail.com</u>... <u>support@iltms.co.in</u>

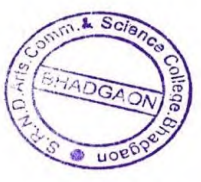

PRINCIPAL FRINCIPAL<br>SAU RAJANTAI NANASAHEB DESHMUKH<br>ARTS.COMMERCE & SCIENCE COLLEGE,<br>BHADGAON DIST.JALGAON (424105)

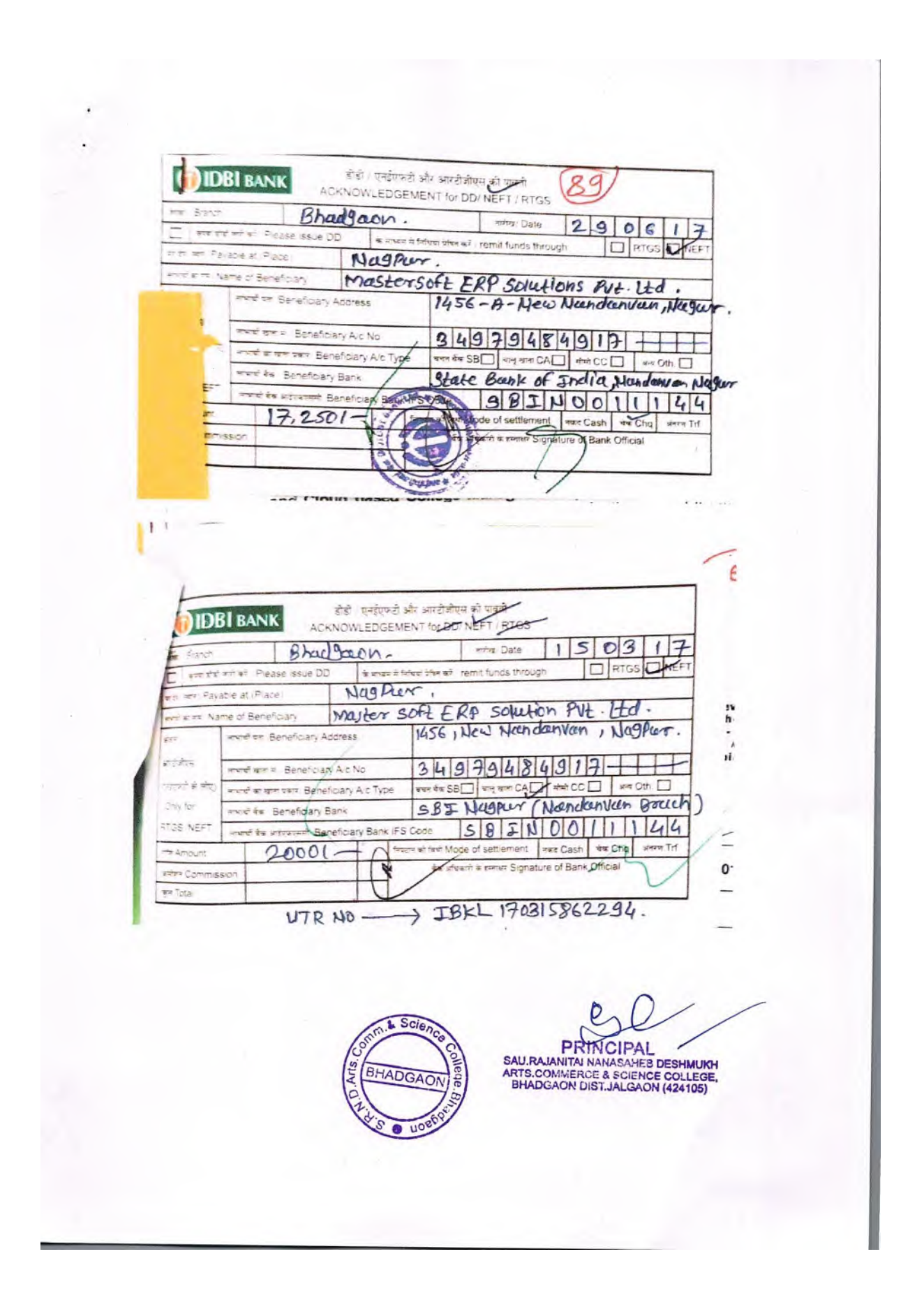

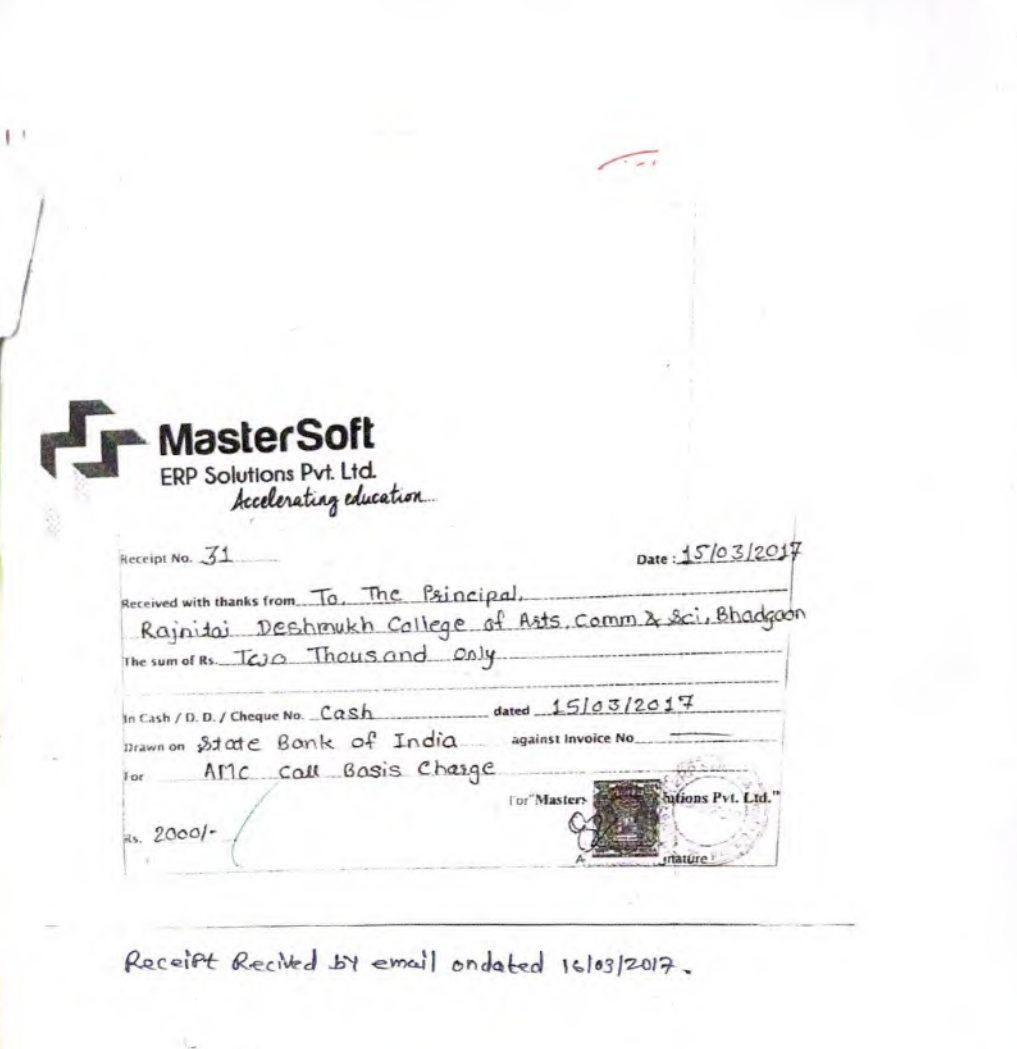

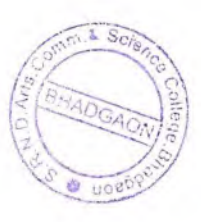

PRHOTPAL<br>SAU.RAJANITAI NANASAHES DESHMUKH<br>ARTS.COMMERCE & SCIENCE COLLEGE,<br>BHADGAON DIST.JALGAON (424105)

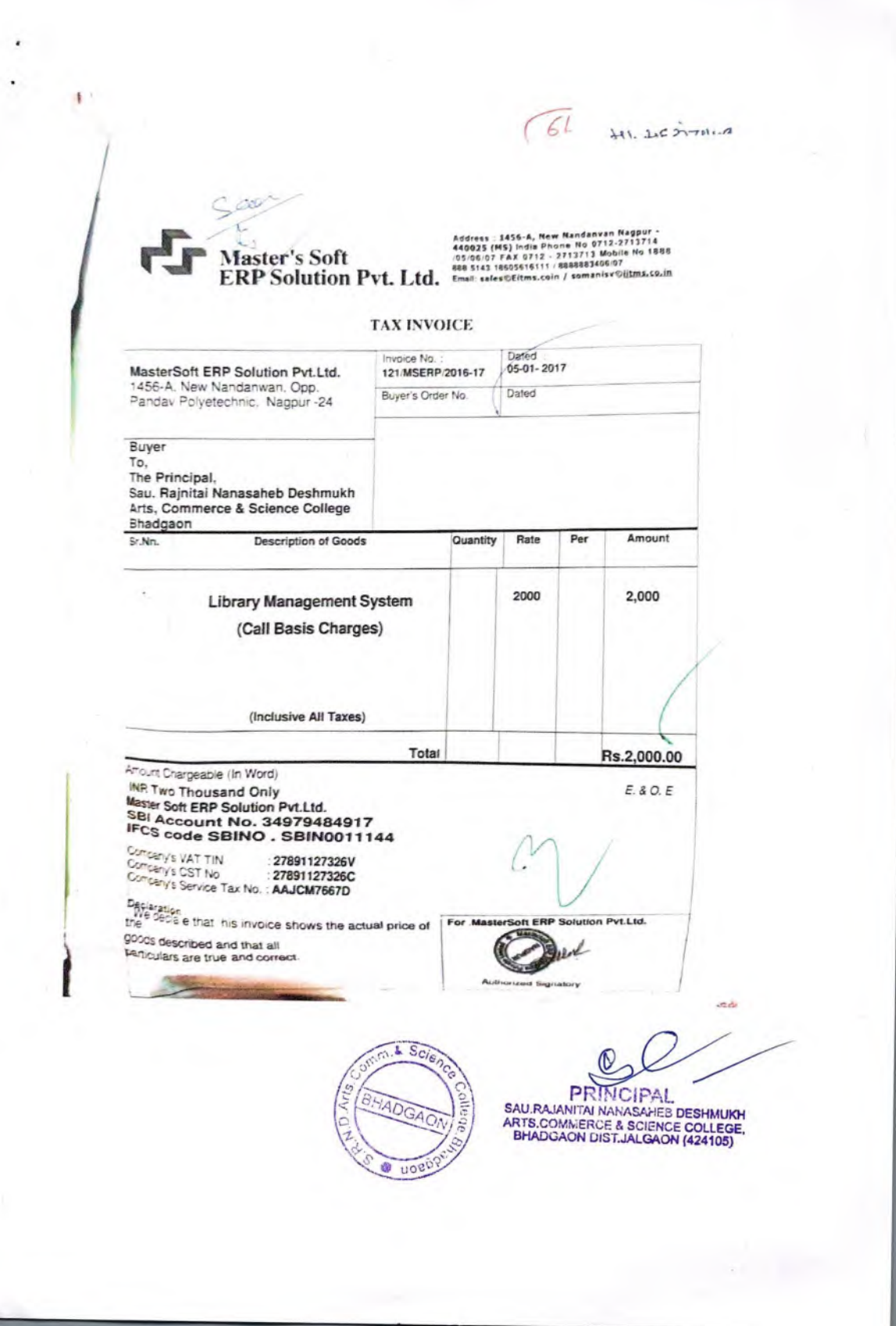

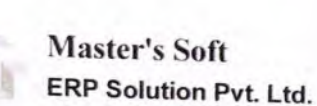

Address : 1456-A, New Nandanvan Nagpur -<br>440025 (MS) India Phone No 0712-2713714<br>705705707 FAX 0712 - 2713713 Mobile No 1888<br>888 5143 18005616111 / 8888883406/07

 $12$ 

Email: sales@Eitms.coin / somanisv@iitms.co.in

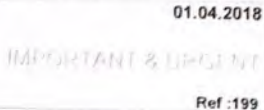

Sub: Renewal / Start of AMC for MIS session 18-19

Sau. Rajnitai Nanasaheb Deshmukh Arts, Commerce &

Respected Sir.

Science College Bhadgaon

To, The Principal

> Greetings. We are pleased to inform that - Master Soft has successfully launched on-line fees payment Portal and Cloud based College Management System and is being offered at concessional rates to existing MasterSoft Clients. Kindly contact us for the same. I thank you very much for using our following packages.

· College Management System

For further un-interrupted service support for session 18-19, we humbly request you to kindly start / re-new Annual Technical Support for Session 18-19, in which we will extend following services.

Free upgrades except change in technology. . Service support on phone / online. · Free training at Nagpur office

- On site Call & Backup
- The total Annual Service Support charges for the session 18-19, are Rs.17,700/-Including GST. So kindly release the total amount of Rs.17,700/- at the earliest in favour of "MasterSoft ERP Solutions Pvt. Ltd." payable at Nagpur or deposit on-line in our account of SBI. On Line Payment

Mastersoft ERP Solutions Pvt. Ltd. Masterson Link Schutzner 11 January (A/c. No. 34979484917)

IFS code: SBIN0011144 Pan No (AAJCM7667D)

Seen

For online payment & Cloud ERP please contact us immediately. Thanking you & assuring

**Yours Sincerely**  $\frac{1}{\sqrt{2}}\left( \frac{1}{\sqrt{2}}\right) ^{2}$ 

12/09/05/2018 To sE Kedas Use

(Ashok Rehpade) revoling 3407, Ashok# 830 (63 1036, 0712-2742838, 2742839 EPBX **Maintenance Manager** Maintenance #888888-3406, 88888 Maintenance resource-view, concerned in residence of the text of 12-2742838, 27<br>27137-05/06 /07 Fax. : - 0712-2713710 support itms@gmail.com . support@ittms.co.in

Scien BHADGAON  $\frac{10}{4}$ 

SAU.RAJANTAI NANASAHEB DESHMUKH<br>ARTS.COMMERCE & SCIENCE COLLEGE,<br>BHADGAON DIST.JALGAON (424105)

डीडी / एनईएफटी और आरटीजीएस की पा<u>वती</u><br>ACKNOWLEOGEMENT for DD/ NEFT / RTGS **IDBI BANK** 12 Branch Bhadgasn. अरोग/Date  $090718$ कथना डोडी जारी करें / Please issue DD 4 साधना से निषिशों प्रेषित करें / remit funds through **DRTGS DATE** Nagpur. ग्यान)/Payable at (Place) Muster soft ERP solution Pvt. Ltd, Naghur. का नाम / Name of Beneficiary Meyter Soft ERP Solution Put. Ltd. News Name  $A + B - B + C$ an an /Beneficiary Address  $3437348497777$ ticiary A/c No  $/8$  $\frac{1}{2}$ भागा प्रकार/ Beneficiary A/c Type बनत बैंक SB | बालू खाता CA | बीबी CC | | अन्य Oth. | o, Beneficiary Bank SBJ Bank Nanclanvan, Nagpier. **AVANEFOR**  $\overline{a}$ at SeyMiciaryB nk IFS Code  $387N0011144$  $17,700\frac{1}{4}$ Free at fart Mode of settlement are Cash we Cha  $\overline{d}$ : mount The situation of Bank Official « Commission  $\overline{d}$ otal UTR NO-IBKL 180704232057  $\overline{z_4}$ I Buyer

 $\overline{LS}$ PRINCIPAL SAU RAJANITAI NANASAHEB DESHMUKH **ARTS.COMMERCE & SCIENCE COLLEGE,<br>BHADGAON DIST.JALGAON (424105)**  $\overline{u}$ 

15

# **Master's Soft<br>ERP Solution Pvt. Ltd.**

 $\lambda$ ä,

#### **Invoice Bill**

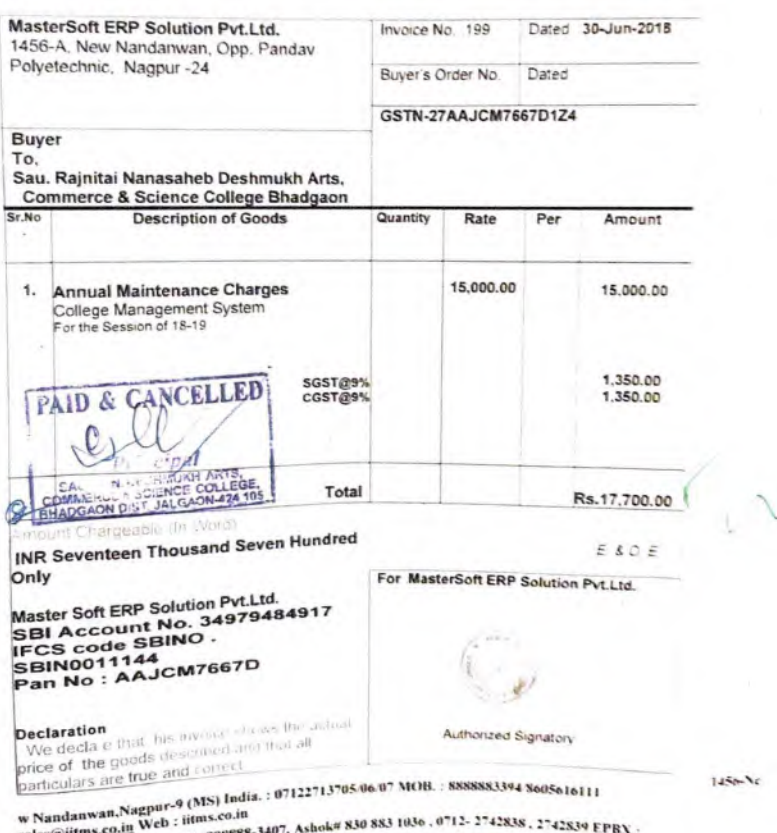

sales@iftms.co.in Web : 11fms.co.34 97, Ashok# 830 883 1036 , 0712-2742838, 2742838 , 2742838 , 2742838 , 2742838 , 2742838 , 2742838 , 2742838 , 2742838 , 2742838 , 275 , 286 , 287 , 287 , 288 , 287 , 288 , 288 , 288 , 28

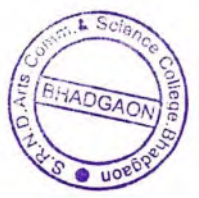

SAU.RAJANTAI NATASAHEB DESHMUKH<br>ARTS.COMMERCE & SCIENCE COLLEGE,<br>BHADGAON DIST.JALGAON (424105)

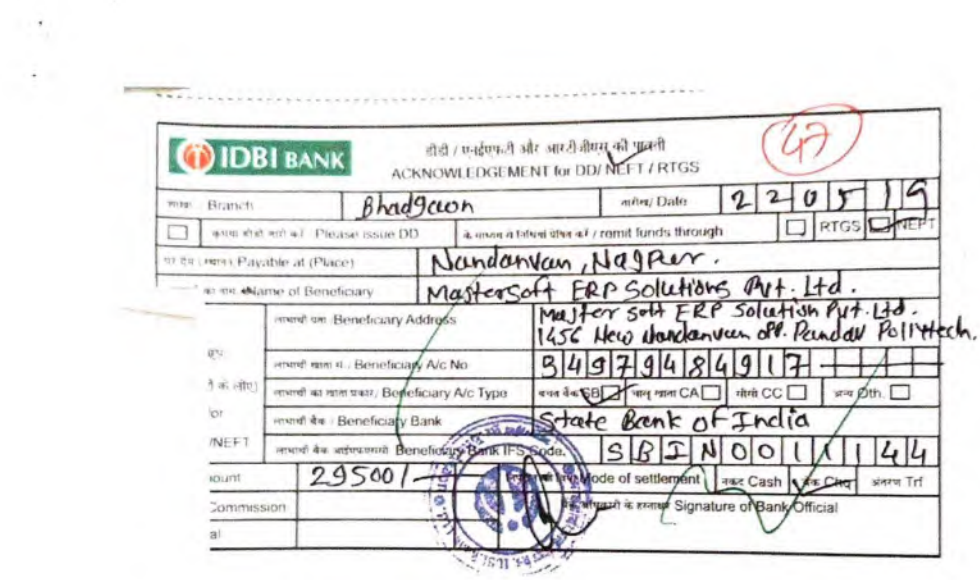

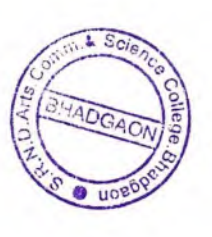

n,

SAU.RAUNTAIN CIPAL<br>SAU.RAUNTAIN NAVASAHES DESHMUKH<br>ARTS.COMMERCE & SCIENCE COLLEGE,<br>BHADGAON DIST.JALGAON (424105)

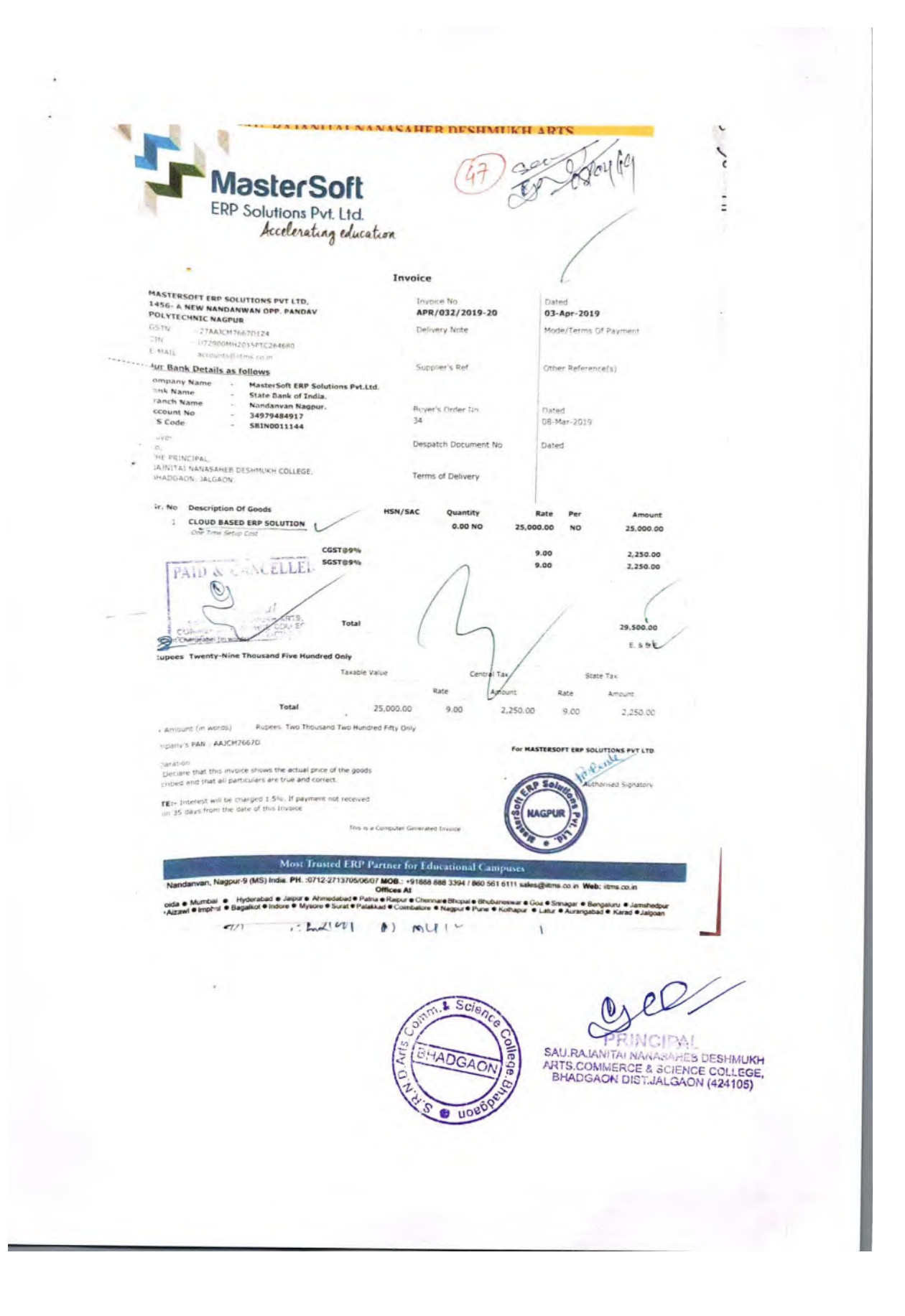

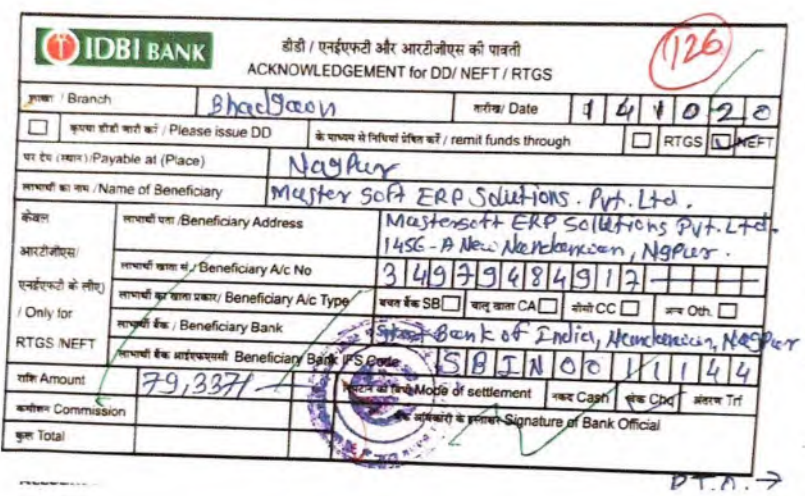

 $S<sub>cie</sub>$ **ADGA**  $0 u$ 

J.

÷

 $\overline{C}$ 

PRINCIPAL<br>SAU RAJANITAI NANASAHEB DESHMUKH<br>ARTS.COMMERCE & SCIENCE COLLEGE,<br>BHADGAON DISTJALGAON (424105)

# MasterSoft

í

de dieutory sheut se

 $\sqrt{2\pi r}$ 

 $\sqrt{25/6}$ 

 $(126)$ 

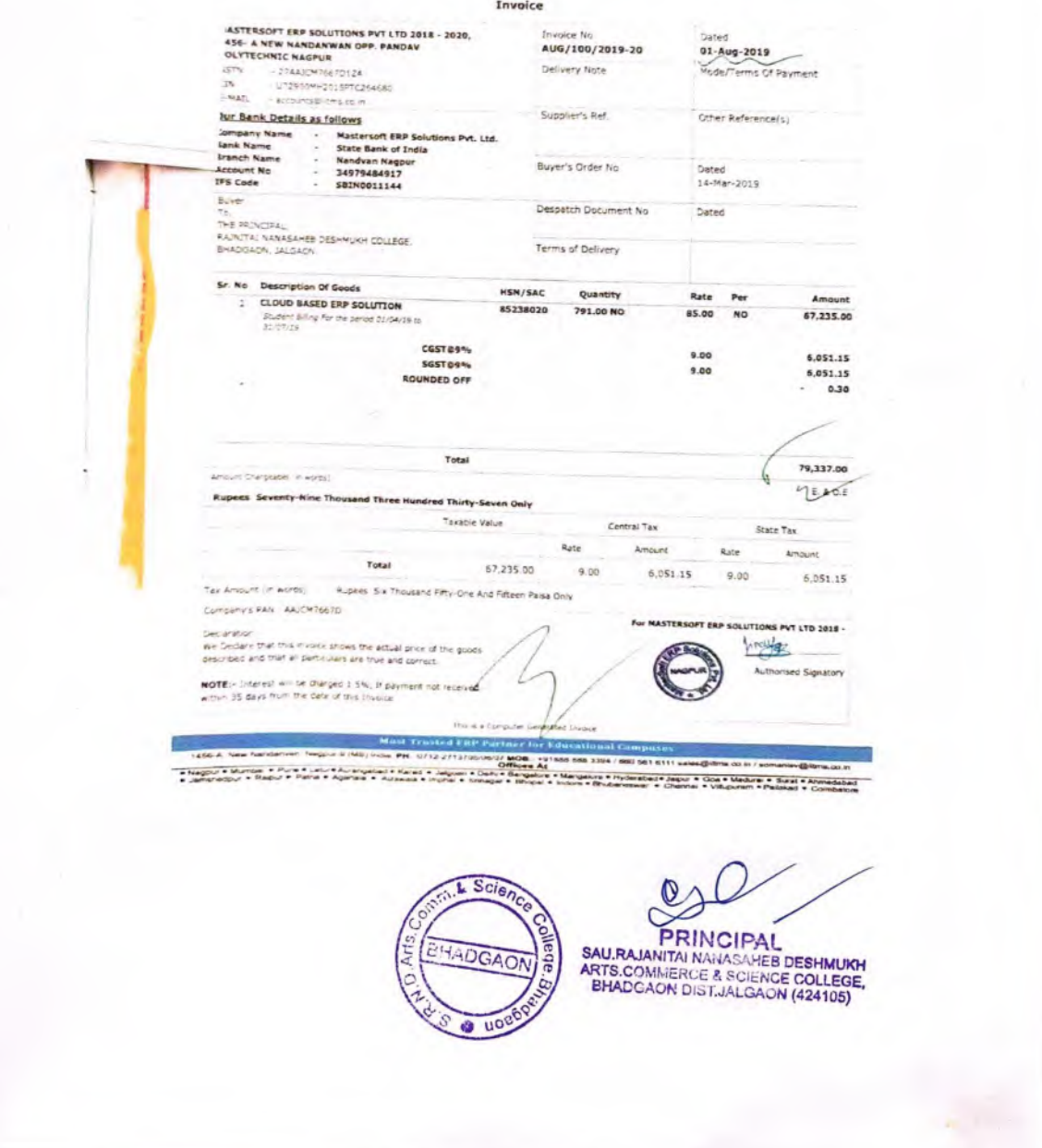

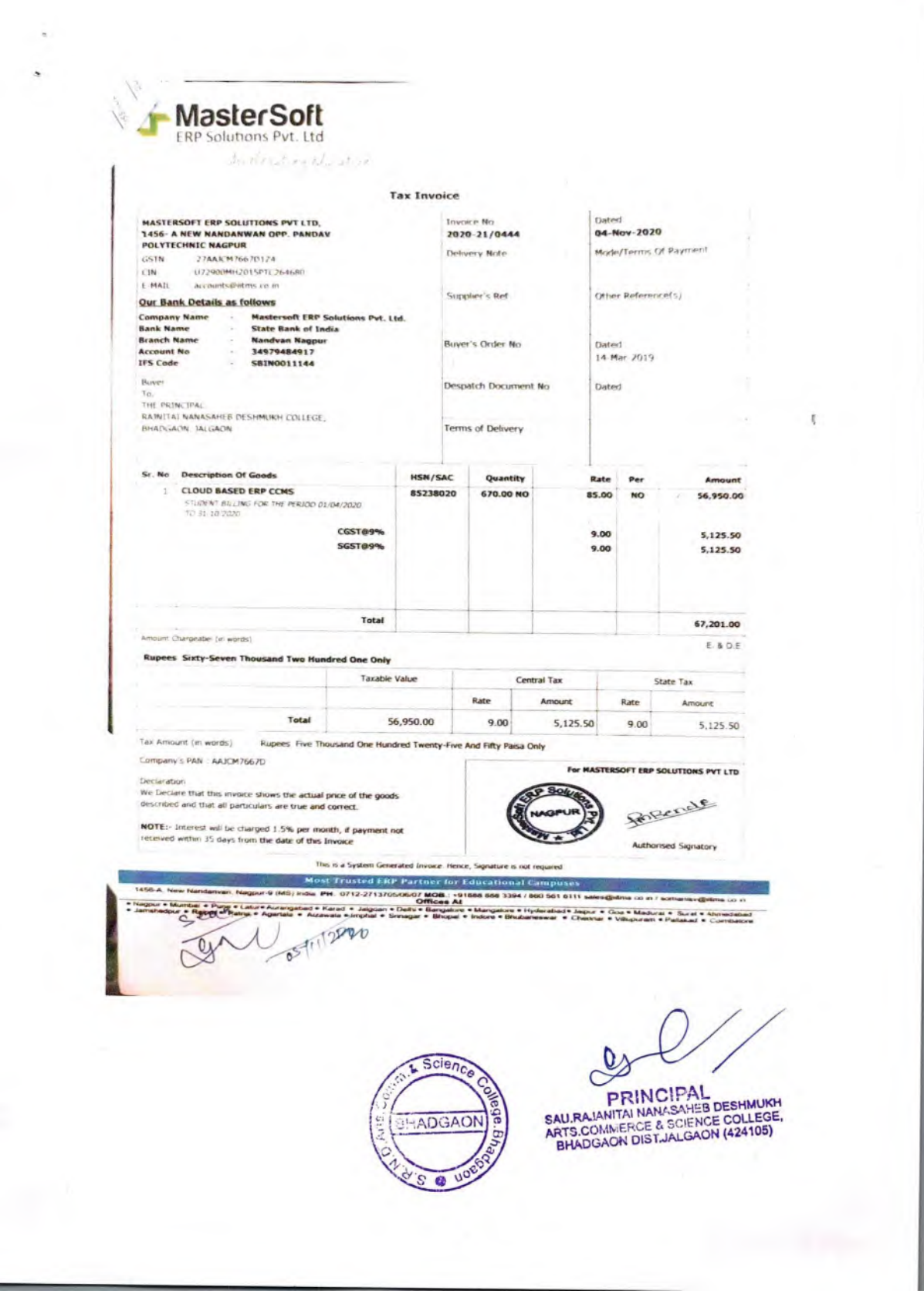

 $\bullet$ 

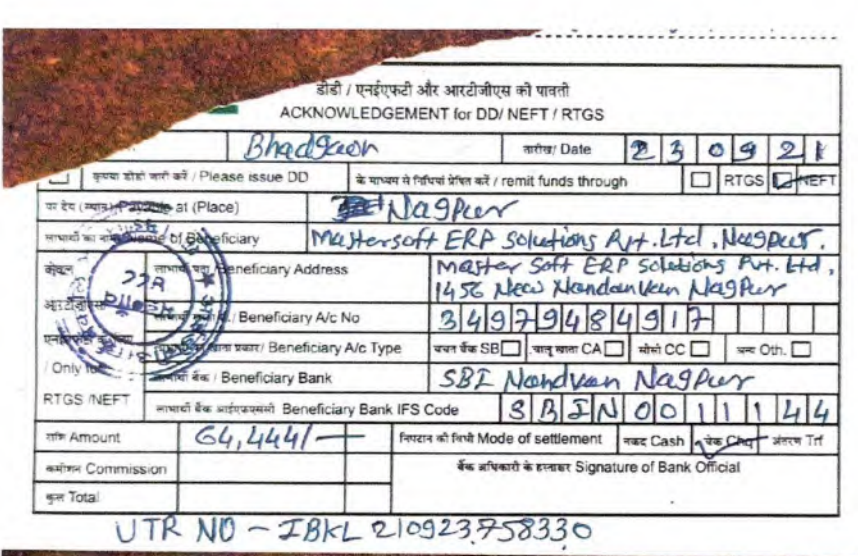

 $\tilde{\phantom{a}}$  $\ddot{\phantom{a}}$ 

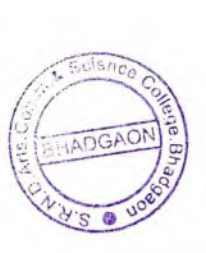

 $^\circledR$ PRINCIPAL<br>AURA ANTRA NANASAHER DESHMUKH<br>ARTS.COMMERCE & SCIENCE COLLEGE,<br>BHADGAON DIST.JALGAON (424105)  $\sigma$ 

22

Taxpayers Counterfoil (To be filled up by tax payer)<br>NSK A 03138C SPACE FOR BANK SEAL AU RAJNITAI NANASAHEB DESHMUKH ARTS,COMMERCE AND SCIE **OS.B.I.00441** (Name) Cash A/c /Cheque No. 2 For Rs #NAME? for unwarder SEP 2021 **IDBI BANK BR. BHADGAON** Duas Vitedi (Name of the Bank and Branch) Company/Non-Company Deductees<br>(19) account of Tax Deducted at Source (TDS)/Tax Collected at Source (TCS) from CLEARING (Fill up Code) ٣Ŝ Strike out whichever is not applicable)<br>2022 - 23 the Assessment Year  $85967$  $\circ$ <sup>c</sup> ł Bill of Master soft, ERP solutions  $Pvt.1+D.$  Rs. 569 \$ 2720 = 59690 } Paid on detet:  $-23$  log/2004.  $\mathbb{Q}:\mathbb{5\%}$  $7041$ <br> $5967$  T Findax  $\cap$ Principal Sau. . N.Deshmukh, Arts, Com.<br>5. Scince College, Bhadgaon  $\sim$ **MasterSoft** 1456-A, New Nandanvan, Nagpur-440029 MS India<br>Phone-0712-2710900, 2710909 Fax : 0712-2713710<br>Email:sales@iltms.co.in Web Site:www.iitms.co.in **ERP Solutions Pvt.Ltd.** Accelerating education sceipt No.: MS21/P/1293 Date : 23 Sep 2021 Received with thanks from THE PRINCIPAL, RAJNITAI NANASAHEB DESHMUKH COLLEGE, BHADGAON, JALGAON. the sum of Rs. Rupees Sixty-Four Thousand Four Hundred Forty-Four Only in Cash/D.D/Cheque No. RTGS/NEFT/IMPS/CASH Dated: 23-09-2021 drawn on SBI C/A A/C-34979484917 against Invoice No. For MasterSoft ERP Solutions Pvt.Ltd. Rs. 64,444.00 Authorised Signature. This is a computer generated receipt. No need for any signature. L Scie PRINCIPAL<br>SAU.RAJANITAI NANASAHEB DESHMUKH<br>ARTS.COMMERCE & SCIENCE COLLEGE,<br>BHADGAON DIST.JALGAON (424105) 45  $110$ 

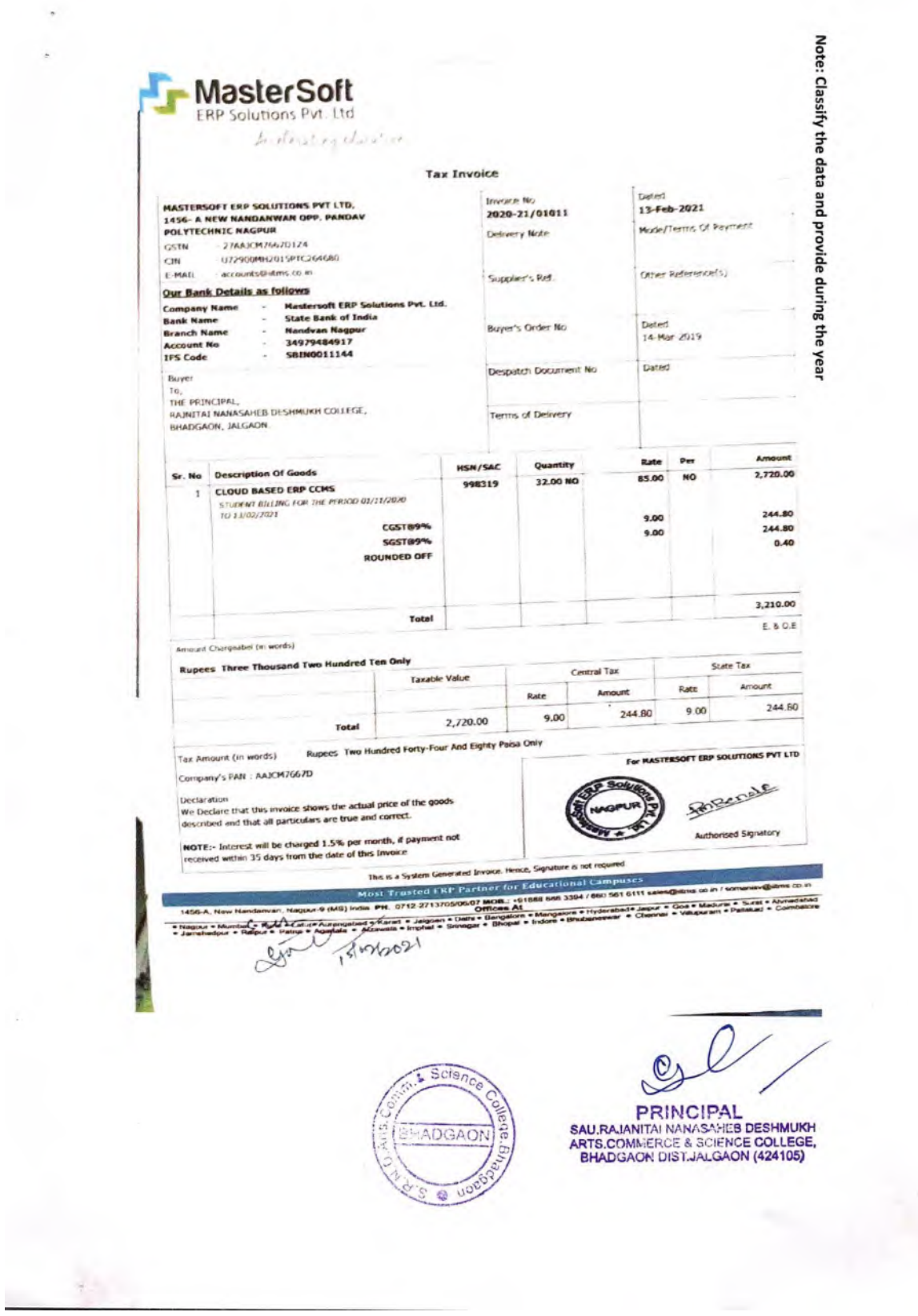

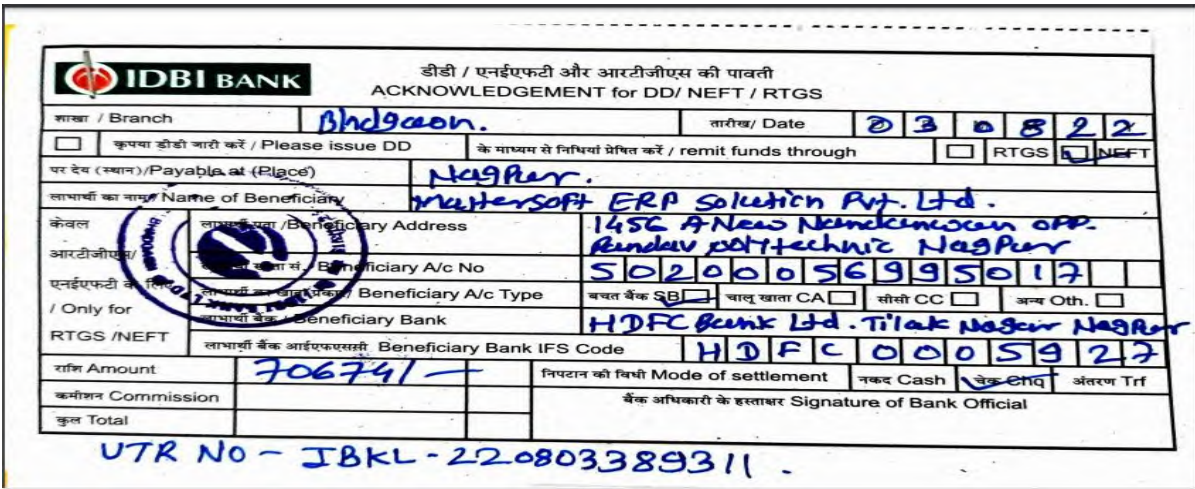

#### MasterSoft ERP Solutions Pvt. Ltd.

Accelerating education

# **CERTIFICATE**

License No.: MSERP/03-2019/0443 Generated on:23/03/2019 Reference: ............. Dated: 14/03/2019

This is a Certificate of authenticity that the Cloud **Based ERP Solutions CCMS - Centralized Campus** Management System. You have Procured is legally licensed by MasterSoft ERP Solutions Pvt. Ltd. -A Company of Master's Software Group, 1456-A, New Nandanvan, Nagpur-24

#### License: Sau Rajanitai Nansaheb Deshmukh Arts,

Commerce & Science College, Bhadgaon

Dist - Jalgaon 424105

Software: Cloud Based ERP CCMS - Centralized **Campus Management System** 

- 
- On- line Students Registration<br>Student Admission & Fees Online/On Counter
- Student Information System & Reports Student Certification & I- Card
- Society/Management Reports
- $\sim$
- 
- Student Time Table, Attendance & Reports<br>Students, Parents, Faculty, Staff Logins<br>SMS-Short Message Service(25000 Free) Per Year
- **Library Management System**
- Student Feedback
- Employee Payroll Management System& Leave  $\mathbf{r}$
- SMS/Email Integration with all software » Accounts of Standard Tally Integration
	-

**Authorized Sign** 

O

#### **MasterSoft ERP Solutions Pvt. Ltd**

1456-A, New Nandanvan, Nagpur,

Ph.: - 0712-2713714, 2713711

email: sales@iitms.co.in, website: www.iitms.co.in

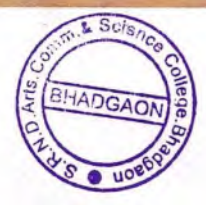

**PRINCIPAL** SAU.RA, ANTAL NANASAHES DESHMUKH<br>ARTS.COMMERCE & SCIENCE COLLEGE,<br>BHADGAON DIST.JALGAON (424105)